# Épreuve de mathématiques CRPE 2024 groupe 3.

Lien vers le corrigé seul : [pdf.](http://unemainlavelautre.net/concours_examens/crpe_2024_maths/crpe_2024_maths_externe_sujet_3_correction.pdf)

Lien vers le sujet seul : [pdf.](http://unemainlavelautre.net/concours_examens/crpe_2024_maths/crpe_2024_maths_externe_sujet_3_sujet.pdf)

Durée : 3 heures. Le sujet est composé de six exercices indépendants.

## Exercice 1.

Cet exercice comporte deux parties indépendantes. On donnera les résultats sous la forme de fraction irréductible.

## Partie A.

Un sac opaque contient trois cartes indiscernables au toucher numérotées 3, 4 et 5.

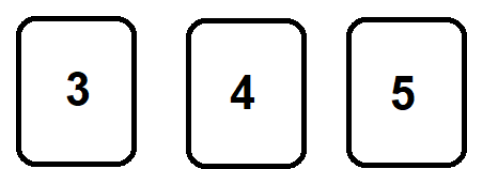

1. On souhaite former des nombres de trois chires à l'aide de ces cartes.

L'expérience consiste à tirer successivement trois cartes sans les remettre dans le sac après chaque tirage. Le chiffre des centaines correspond à la première carte tirée, le chire des dizaines à la deuxième et le chire des unités à la dernière.

(a) Énoncer tous les résultats possibles lorsque l'on réalise cette expérience.

Déterminons l'univers de cette expérience aléatoire.

De façon à être exhaustif schématisons avec un arbre probabiliste.

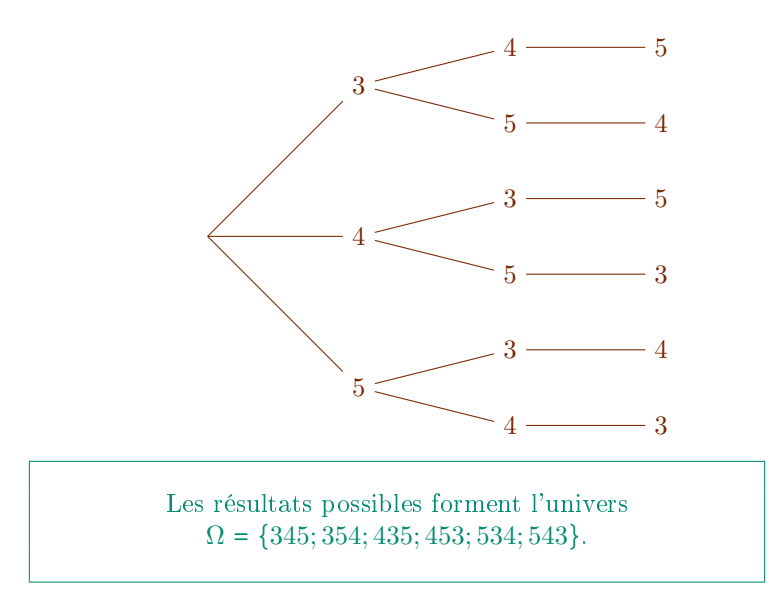

(b) Quelle est la probabilité d'obtenir un nombre pair ?

Notons  $P$  l'événement « obtenir un nombre pair ».

Calculons  $P(P)$ .

 $P = \{354; 534\}.$ 

La situation (sac opaque et cartes indiscernables) peut être modélisée en utilisant une équiprobabilité. Or P est réalisé par 2 issues et l'univers en contient 6 donc

$$
\mathbb{P}(P) = \frac{2}{6}
$$

$$
\mathbb{P}(P)=\frac{1}{3}.
$$

(c) Quelle est la probabilité de ne pas obtenir un multiple de 5 ?

Notons  $N$  l'événement « ne pas obtenir un multiple de 5 ».

Calculons  $\mathbb{P}(N)$ .

 $N = \{354; 453; 534; 543\}.$ 

Il y a équiprobabilité, N est réalisé par 4 issues et l'univers en contient 6 donc

$$
\mathbb{P}(N) = \frac{4}{6}
$$

$$
\mathbb{P}(N)=\tfrac{2}{3}.
$$

La formulation de l'événement peut inciter à considérer l'événement contraire  $\overline{N}$  mais le bénéfice n'est pas évident.

(d) Quelle est la probabilité d'obtenir un nombre divisible par 3 ?

Notons D l'événement « obtenir un nombre divisible par  $3 \times$ .

Calculons  $\mathbb{P}(D)$ .

Un nombre est divisible par trois si la somme de ses chiffres est un nombre divisible par trois. Or  $3 + 4 + 5 = 12$  est divisible par trois donc  $D = \Omega$  (événement certain) et donc

 $\mathbb{P}(D) = 1$ .

- 2. On souhaite désormais former un nombre à deux chiffres. On tire au hasard une première carte pour obtenir le chiffre des dizaines. On remet cette carte dans le sac et on tire au hasard une seconde carte pour obtenir le chiffre des unités.
	- (a) Quelle est la probabilité d'obtenir un nombre dont les deux chiffres sont identiques ?

Modélisons l'expérience en commençant par schématiser avec un arbre probabiliste.

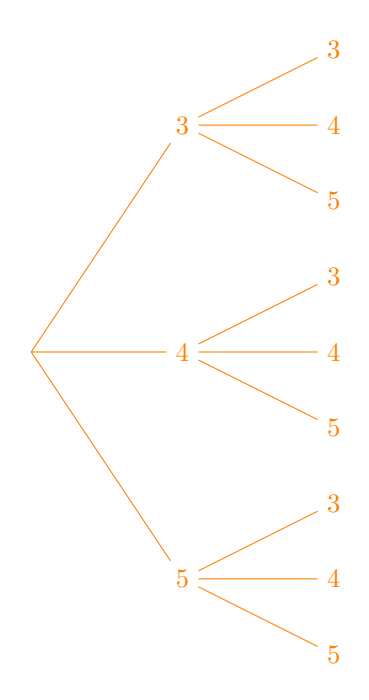

Ainsi  $\Omega' = \{33; 34; 35; 43; 44; 45; 52; 54; 55\}$  et enfin il est raisonnable de considérer que toutes les issues sont équiprobables.

Notons  $I$  l'événement « obtenir un nombre dont les deux chiffres sont identiques ».

Calculons  $\mathbb{P}(I)$ .

 $I = \{33; 44; 55\}.$ 

L'univers  $\Omega'$  est muni d'une équiprobabilité,  $\Omega'$  contient 9 issues et  $I$  est réalisé par 3 issues donc

$$
\mathbb{P}(I) = \frac{3}{9}
$$

$$
\mathbb{P}(I)=\tfrac{1}{3}.
$$

(b) Quelle est la probabilité d'obtenir un multiple de 9 ?

Notons  $M$  l'événement « obtenir un multiple de  $9$  ».

Calculons  $\mathbb{P}(M)$ .

 $M = \{45, 54\}.$ 

L'univers  $\Omega'$  est muni d'une équiprobabilité,  $\Omega'$  contient 9 issues et M est réalisé par 2 issues donc

$$
\mathbb{P}(M)=\tfrac{2}{9}.
$$

(c) Quelle est la probabilité d'obtenir un nombre inférieur ou égal à 40 ?

Notons  $\hat{A}$  l'événement « obtenir un nombre inférieur ou égale à 40 ».

Calculons  $\mathbb{P}(A)$ .

 $A = \{33; 34; 35\}.$ 

L'univers  $\Omega'$  est muni d'une équiprobabilité,  $\Omega'$  contient 9 issues et A est réalisé par 3 issues donc

$$
\mathbb{P}(A) = \frac{3}{9}
$$

$$
\mathbb{P}(A) = \frac{1}{3}.
$$

#### Partie B.

Un sac opaque contient des boules bleues, des boules rouges et des boules jaunes indiscernables au toucher. Il y a deux fois moins de boules jaunes que de boules rouges.

On sait que la proportion des boules rouges dans le sac est de  $\frac{1}{4}$ . On tire une boule au hasard.

1. Quelle est la probabilité que la boule tirée soit de couleur jaune ?

Calculons la probabilité de  $J : \mathbb{R}$  obtenir une boule jaune ».

Dans des situations d'équiprobabilité proportion et probabilité se confondent. Il faut donc déterminer la proportion des boules.

En notant  $p_I$  et  $p_R$  les proportions respectivement de boules jaunes et rouges on a

$$
p_J = \frac{1}{2}p_R
$$

$$
= \frac{1}{2} \times \frac{1}{4}
$$

$$
= \frac{1}{8}
$$

$$
\mathbb{P}(J)=\tfrac{1}{8}.
$$

2. Quelle est la probabilité que la boule tirée soit de couleur bleue ?

Calculons la probabilité de l'événement  $B:$  « obtenir une boule bleue ».

Notons  $p_B$  la proportion de boules bleues dans l'urne. On a :  $\mathbb{P}(B) = p_B$  du fait de l'équiprobabilité.

Or nous savons que la somme des proportions des diérentes couleurs fait 1 on a donc successivement

$$
p_J + p_R + p_B = 1
$$
  
\n
$$
p_J + 2p_J + p_B = 1
$$
  
\n
$$
\frac{1}{8} + 2 \times \frac{1}{8} + p_B = 1
$$
  
\n
$$
\frac{3}{8} + p_B = \frac{3}{8}
$$
  
\n
$$
\frac{3}{8} + p_B - \frac{3}{8} = 1 - \frac{3}{8}
$$
  
\n
$$
p_B = \frac{5}{8}
$$

#### $\mathbb{P}(B) = \frac{5}{8}$  $\frac{5}{8}$ .

3. Déterminer la composition du sac sachant qu'il y a 7 boules jaunes. Déterminons le nombre de boules de chaque couleur.

Complétons le tableau suivant par proportionnalité.

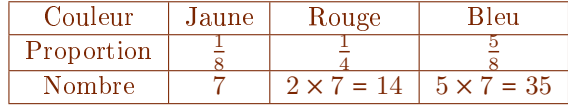

Le sac contient 7 boules jaunes, 14 rouges et 35 bleues.

## Exercice 2.

Des équipes enseignantes souhaitent adhérer à un site d'éditeur pour télécharger des vidéos pédagogiques de vulgarisation scientifique. Deux offres F et G sont envisageables.

### $O$ ffre  $F$ .

0,70 € par téléchargement de vidéo.

#### Offre G. Abonnement forfaitaire de 13  $\epsilon$  auquel s'ajoute un montant fixe par téléchargement.

1. L'équipe enseignante d'une première école opte pour l'offre F.

Déterminer l'expression de la fonction  $f$  qui, au nombre de vidéos téléchargées, associe le coût en euros.

Déterminons f.

Par proportionnalité,

Si x désigne le nombre de vidéos téléchargées alors  $f(x) = 0, 70x$ .

- 2. L'équipe enseignante d'une seconde école opte pour l'offre G. Les enseignants ont téléchargé 142 vidéos pour un montant de 98,20 $\in$ 
	- (a) Déterminer le montant fixe par téléchargement avec l'offre  $G$ .

Déterminons le montant fixe  $a$  par téléchargement.

On a :

$$
142 \times a + 13 = 98,20
$$

Équation du premier degré qui équivaut successivement à :

$$
142 \times a + 13 - 13 = 98, 20 - 13
$$

$$
142a = 85, 20
$$

$$
\frac{142a}{142} = \frac{85, 20}{142}
$$

$$
a = 6
$$

Chaque téléchargement coûte  $0.60 \in \text{avec l'offre } G$ .

(b) On note  $g$  la fonction qui, au nombre de vidéos téléchargées, associe le coût en euros avec l'offre G. On admet que l'expression de  $g$  est donnée par  $g(x) = \frac{3}{5}$  $\frac{3}{5}x + 13$ . Calculer  $g(4)$ .

Calculons  $g(4)$ .

$$
g(4) = \frac{3}{5} \times 4 + 13
$$

 $g(4) = 15, 4.$ 

(c) Dans le contexte de l'exercice, que représente l'image de 10 par la fonction  $q$ ?

 $g(10)$  est le coût du téléchargement de 10 vidéos avec l'offre G.

(d) L'équipe enseignante d'une troisième école a opté pour l'offre G et a payé 95, 20 €. Combien de vidéos a-t-elle téléchargées ?

Déterminons le nombre  $n_G$  de vidéos téléchargées.

D'après l'énoncé :

$$
g(n_G) = 95,20
$$

ce qui équivaut successivement à

$$
\frac{3}{5}n_G + 13 = 95,20
$$
  

$$
\frac{3}{5}n_G + 13 - 13 = 95,20 - 13
$$
  

$$
\frac{3}{5}n_G = 82,20
$$
  

$$
\frac{5}{3} \times \frac{3}{5}n_G = \frac{5}{3} \times 82,20
$$
  

$$
n_G = 137.
$$

3. À partir de combien de vidéos l'offre G devient-elle plus intéressante que l'offre F? Justifier votre réponse.

Dire que l'offre G est plus intéressante que l'offre F c'est dire que  $g(n) < f(n)$ . Résolvons l'inéquation  $g(n) < f(n)$ .

$$
g(n) < f(n)
$$

équivaut à

$$
\frac{3}{5}x + 13 < 0, 7n
$$

Nous reconnaissons une inéquation du premier degré sa résolution consiste donc à isoler l'inconnue n

$$
\frac{3}{5}n + 13 - 0, 7n < 0, 7n - 0, 7n
$$
\n
$$
\left(\frac{3}{5} - 0, 7\right)n + 13 < 0
$$

Les calculatrices gèrent très bien les fractions :

$$
-0, 1n + 13 < 0
$$
  

$$
-0, 1n + 13 - 13 < 0 - 13
$$
  

$$
-0, 1n < -13
$$

Puisque −0, 1 est strictement négatif :

$$
\frac{-0, 1n}{-0, 1} > \frac{-13}{-0, 1}
$$
\n
$$
n > 130
$$

L'offre G devient plus intéressant que l'offre  $F$  à partir de la cent-trente-et-unième vidéo.

4. La feuille de tableur ci-après détermine le montant de la dépense en fonction du nombre de vidéos téléchargées selon l'offre choisie.

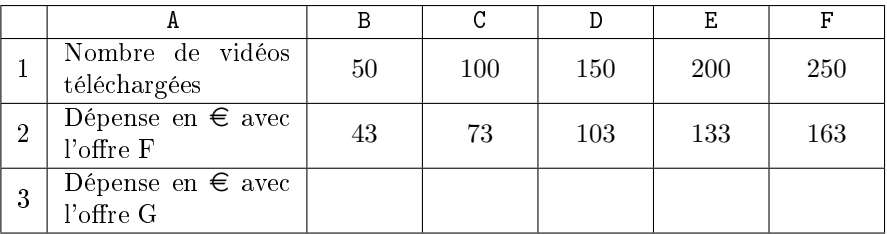

(a) Quelle formule peut être saisie dans la cellule B2 et étirée sur toute la ligne pour obtenir le montant de la dépense avec l'offre F?

$$
= A2 * 0, 7
$$

(b) Un tarif promotionnel permet de bénéficier d'une réduction de 20  $\%$ sur le montant total avec l'offre G. Quelle formule peut être saisie dans la cellule B3 et étirée sur toute la ligne pour obtenir le montant de la dépense avec l'offre G en tenant compte de la réduction?

Dire qu'il y a une baisse de 20 % c'est dire que le tarif est multiplié par le coefficient multiplicateur

$$
CM1 = 1 + \frac{t}{100}
$$
  
= 1 +  $\frac{-20}{100}$   
= 0,8

On en déduit :

 $=(3/5 * B2 + 13) * 0.8$ 

## Exercice 3.

Pour chacune des affirmations suivantes, dire si elle est vraie ou fausse en justifiant la réponse.

Une réponse sans justification ne sera pas prise en considération lors de la correction.

1. Toute fraction est un nombre décimal.

Donnons un contre-exemple.  $\frac{1}{3}$  est une fraction mais pas un nombre décimal.

L'affirmation est fausse.

2. Tout nombre entier relatif est un nombre décimal.

Soit *a* un nombre entier relatif.  $a = \frac{a}{10^0}$  donc peut s'écrire comme le quotient d'un entier et d'une puissance de 10 donc c'est un décimal.

L'affirmation est vraie.

3. Le carré d'un nombre impair est impair.

Soit n un nombre entier impair. Puisque n est impair, il existe un nombre entier k tel que  $n = 2k + 1$ .

$$
n2 = (2k + 1)2
$$
  
= (2k + 1)(2k + 1)  
= 2k × 2k + 2k × 1 + 1 × 2k + 1 × 1  
= 4k<sup>2</sup> + 2k + 2k + 1  
= 4k<sup>2</sup> + 4k + 1  
= 2×2k<sup>2</sup> + 2×2k + 1  
= 2×(2k<sup>2</sup> + 2k) + 1

 $2k^2 + 2k$  étant un entier,  $2(2k^2 + 2k) + 1$  est de la forme  $2m + 1$  avec m un nombre entier, autrement dit  $n^2$  est un nombre impair.

#### L'affirmation est vraie.

4. Le produit de deux nombres est supérieur ou égal à chacun de ces deux nombres.

Donnons un contre exemple :  $-1$  et  $2$ .  $-1 \times 2 = -2$  et  $-2 < -1$  (et  $-2 < 2$ ).

L'affirmation est fausse.

5. Augmenter un prix de 15 % puis le diminuer de 15 % le ramène à sa valeur initiale.

Le coefficient multiplicateur correspondant à une hausse de 15  $%$  est

$$
CM2 = 1 + \frac{t}{100}
$$

$$
= 1 + \frac{15}{100}
$$

$$
= 1, 15
$$

celui correspondant ç une baisse de 15 % est

$$
CM_3=0,85
$$

Considérant un article coûtant 100 euros. Après l'augmentation son prix est de 1,  $15 \times 100 \in \mathcal{E} = 115 \in \mathcal{E}$  puis après la baisse il devient  $0, 85 \times 115 \in \mathcal{E} = 97, 75 \in \mathcal{E}$ . Nous ne retrouvons pas les 100 $\infty$ .

#### L'affirmation est fausse.

## Exercice 4.

Dans le script du programme Scratch ci-dessous, on précise que « longueur » est une variable.

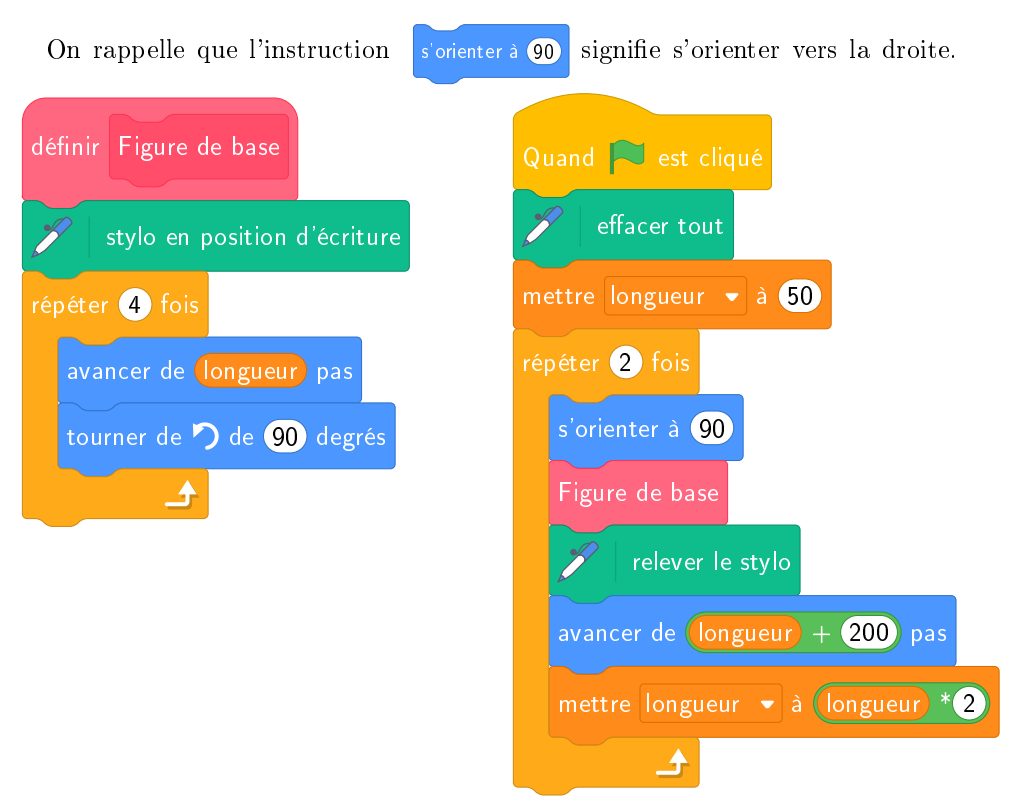

[Le programme en Scratch peut être téléchargé via ce lien.](http://unemainlavelautre.net/concours_examens/crpe_2024_maths/crpe_2024_maths_externe_sujet_3_02_scratch.sb3)

1. Quelle est la nature de la figure obtenue en effectuant le bloc « figure de  $base * ?$ 

Déterminons la nature de la figure.

La figure est une ligne polygonale formée de 4 segments contigus de même Determinons la nature de la ngure.<br>La figure est une ligne polygonale formée de 4 segments contigus de même<br>longueur. Comme de plus on effectue 4 rotation de 90° la ligne est fermée. Nous avons un quadrilatère qui est un losange (4 ôtés de même longueur) et qui possède au moins un angle droit, autrement dit

la figure obtenue est un carré.

2. En prenant 1 mm pour 5 pas, tracer la figure obtenue après avoir cliqué sur le drapeau vert.

Voici la figure obtenue avec le programme tout entier :

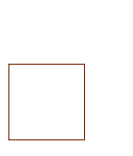

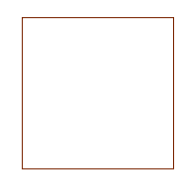

- 3. On souhaite désormais que la figure de base soit un triangle équilatéral.
	- (a) Quelle(s) modification(s) doit-on effectuer dans le bloc  $\ast$  figure de base  $\ast$  ? Voici comment modifier le bloc « Figure de base » :

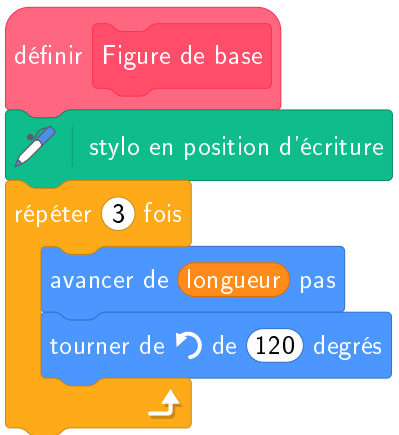

(b) Quel est le rapport entre les aires des deux triangles obtenus ?

Déterminons le rapport des aires des triangles.

Si les dimensions d'une figure sont multipliées par 2 alors la surface est multipliée par  $2^2$ .

Le rapport des aires des deux triangles obtenus est de 4.

# Exercice 5.

On considère les deux programmes de calcul suivants :

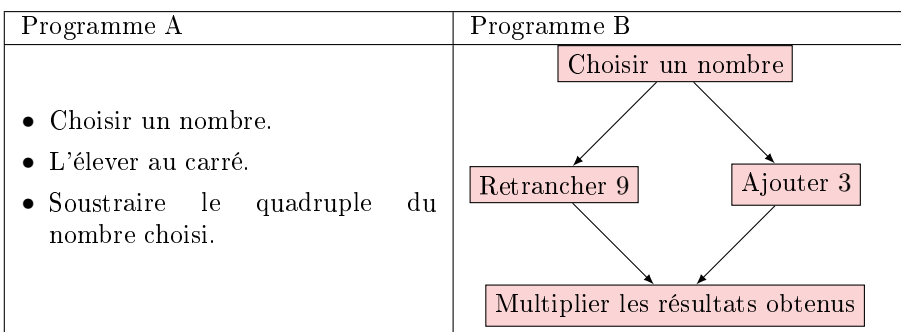

1. Quels sont les résultats obtenus avec les programmes A et B lorsque l'on choisit −3 comme nombre initial ?

Déterminons les résultats programmes en choisissant −3 en entrée.

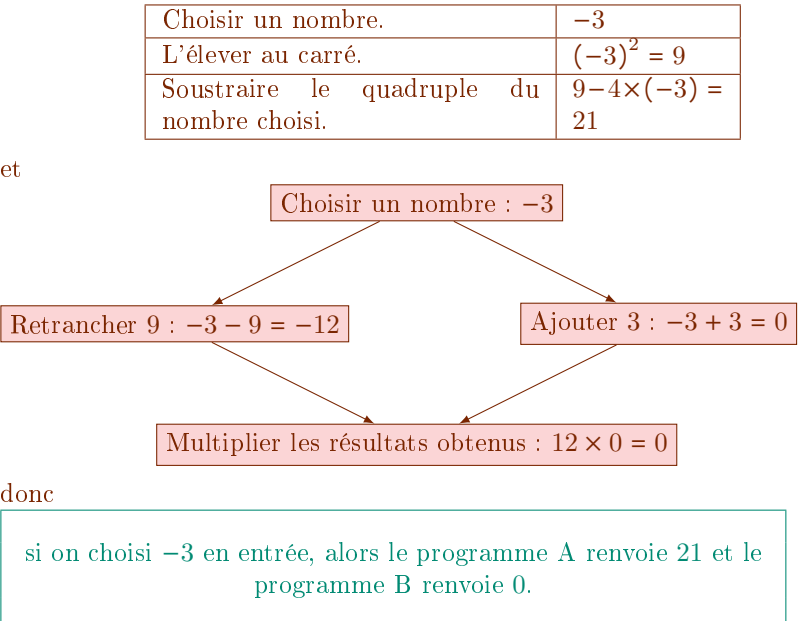

2. On note  $x$  le nombre initial choisi. Montrer que  $x^2 - 6x - 27$  correspond à l'expression obtenue en appliquant le programme B.

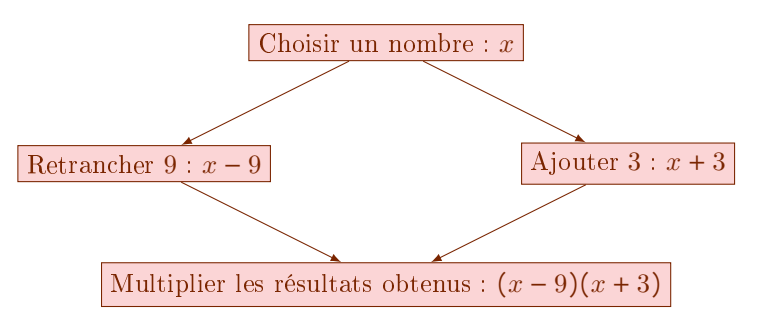

Or, en procédant à une double distributivité,

$$
(x-9)(x+3) = x \times x + x \times 3 + (-9) \times x + (-9) \times 3
$$

En simplifiant l'écriture :

$$
(x-9)(x+3) = x2 + 3x - 9x - 27
$$

En réduisant :

$$
(x-9)(x+3) = x2 - 6x - 27
$$

En appliquant le programme B à  $x$  on obtient le nombre  $x^2 - 6x - 27$ .

3. Quels sont le ou les nombres initiaux qui permettent d'obtenir le même résultat avec les deux programmes? Justifier.

Déterminons l'ensemble des nombres donnant le même résultat.

Si  $x$  est le nombre choisi en entrée alors le programme A renvoie  $x^2 - 4x$  et le programme B  $x^2 - 6x - 27$ .

Nous cherchons donc les nombres  $x$  tels que

$$
x^2 - 4x = x^2 - 6x - 27
$$

Nous avons une équation qui n'est pas du premier degré du fait des  $x^2.$ Cependant nous pouvons nous ramener à une équation du premier degré :

$$
x^{2}-4x-x^{2}=x^{2}-6x-27-x^{2}
$$

$$
-4x=-6x-27
$$

Ici nous reconnaissons une équation du premier degré, il reste donc à « isoler  $\text{les } x \rangle$ 

$$
-4x+6x = -6x - 27+6x
$$

$$
2x = -27
$$

$$
\frac{2x}{2} = \frac{-27}{2}
$$

$$
x = -\frac{27}{2}
$$

La seule valeur initiale pour laquelle les deux programmes donnent le même résultat est  $-\frac{27}{3}$  $rac{27}{2}$ .

## Exercice 6.

On rappelle les formules suivantes :

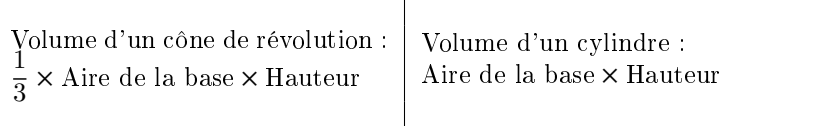

Une classe de CM1 compte 24 élèves. Leur enseignant souhaite leur faire construire des saupoudreurs et les remplir de poudre de stevia, un édulcorant naturel sans calorie.

Les saupoudreurs sont constitués d'un cylindre surmonté d'un cône. Les dimensions sont indiquées sur la figure ci-dessous.

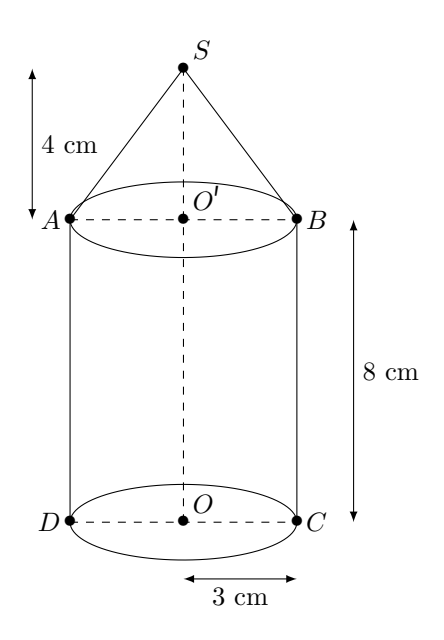

1. Déterminer le volume exact du cône en cm 3 .

Calculons le Volume $\mathscr{V}_1$  du cône.

En utilisant la formule donnée dans l'énoncé, et puisque la base du cône est un disque :

$$
\mathcal{V}_1 = \frac{1}{3} \times (\pi O' B^2) \times O'S
$$
  
=  $\frac{1}{3} \times (\pi \times (3 \text{ cm})^2) \times (4 \text{ cm})$   
=  $\frac{1}{3} \times (3^2 \text{ cm}^2) \times (4 \text{ cm})$   
=  $\frac{1}{3} \times 3^2 \times 4 \text{ cm}^3$ 

$$
\mathscr{V}_1 = 12\pi \text{ cm}^3.
$$

2. Déterminer le volume exact du cylindre en  $\mathrm{cm}^3.$ 

Calculons le volume  $\mathscr{V}_{2}$  du cylindre.

Là encore nous utilisons la formule donnée dans l'énoncé sachant que la base est un disque :

$$
\mathcal{V}_2 = \pi OC^2 \times BC
$$
  
=  $\pi \times (3 \text{ cm})^2 \times (8 \text{ cm})$   
=  $\pi \times 3^2 \times 8 \text{ cm}^3$ 

 $\mathscr{V}_2 = 72\pi \text{ cm}^3.$ 

3. Démontrer que la génératrice [SA] du cône mesure 5 cm. Calculons SA.

Le triangle  $AO'S$  est rectangle en  $O'$  donc, d'après le théorème de Pythagore,

$$
SA^2 = AO^2 + O'S^2
$$

En exprimant les longueurs concernées en centimètre :

$$
SA2 = 32 + 42
$$

$$
SA2 = 25
$$

Enfin, puisque  $SA$  est une longueur et donc un nombre positif,

 $SA = \sqrt$ 25

$$
SA = 5 \text{ cm}^2.
$$

4. Quelle quantité de stevia est nécessaire pour l'ensemble de la classe ? Arrondir le résultat au litre.

Calculons le volume  $\mathscr{V}_3$  total de poudre nécessaire pour la classe.

Chaque saupoudreur a un volume  $\mathcal{V}_1 + \mathcal{V}$ , or il y a 24 élèves dans la classe donc

$$
\mathcal{V}_3 = 24 \times (\mathcal{V}_1 + \mathcal{V}_2)
$$
  
= 24 (12 $\pi$  cm<sup>3</sup> + 72 $\pi$  cm<sup>3</sup>)  
= 24 × 84 $\pi$  cm<sup>3</sup>  
= 2016 $\pi$  cm<sup>3</sup>

Comme  $1 \text{ cm}^3 = 0,001 \text{ dm}^3 = 1 \text{ }\ell,$ 

 $\mathcal{V}_3 = 2016\pi \times 0,001 \ell$  $= 2,016\pi \ell$  $\approx 6,33$   $\ell$  en tronquant

 $\mathcal{V}_3 \approx 6 \ell$ .

5. Afin de réaliser un patron de cône, l'enseignant dessine le croquis ci-dessous (croquis 1) où α est l'angle au centre du cercle de centre S et de rayon 5 cm qui intercepte l'arc d'extrémités A et A.

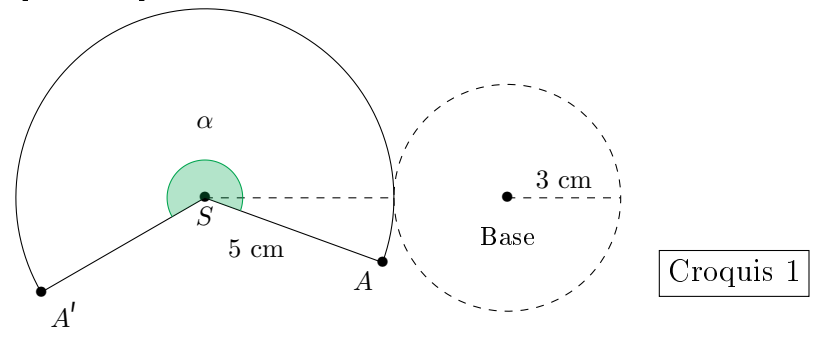

(a) Déterminer la longueur de l'arc de cercle d'extrémités  $A$  et  $A'$ . Justifier la réponse.

Calculons la longueur  $L_1$  de l'arc d'extrémités  $A$  et  $A^{\prime}.$ 

Puisque l'arc est obtenu en faisant le patron du cône,  $L_1$  est la circonférence du disque de base de ce cône, et donc

$$
L_1 = 2\pi \times O^{\prime}B
$$

$$
= 2\pi \times 3 \text{ cm}
$$

$$
L_1=6\pi \text{ cm}.
$$

L'énoncé ne spécifie rien et je fais le choix de donner une valeur exacte.

(b) En déduire la mesure de l'angle  $\alpha$  au degré près.

On rappelle que la longueur de l'arc de cercle d'extrémités A et A' est proportionnelle à l'angle au centre  $\alpha$  et on pourra s'aider du tableau ci-dessous :

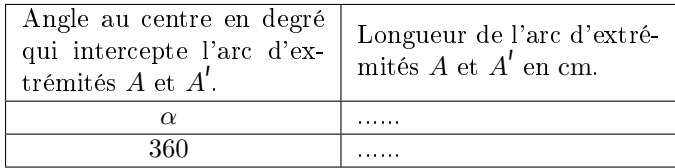

La circonférence du disque de rayon 5 cm est  $2 \times \pi \times 5$  cm =  $10\pi$  cm. Reprenons le tableau proposé :

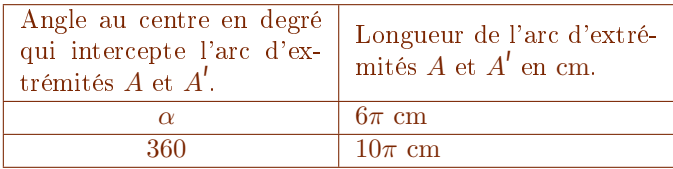

Nous en déduisons par proportionnalité

$$
\frac{\alpha}{360} = \frac{6}{10}
$$

$$
\alpha = 360 \times \frac{6}{10}
$$

 $\alpha = 210^{\circ}$ .

6. Construire, à l'échelle  $\frac{1}{2}$ , le patron du saupoudreur.

Avec règle, équerre, compas et rapporteur, nous dessinons le patrons.

Un rectangle de dimensions 4 cm et 9, 4 cm pour le cylindre. Un cercle de Un arc de cercle de rayon <sup>2</sup>, 5 cm d'angle au centre <sup>216</sup>°. rayon 1, 5 cm pour le disque formant une base du cylindre.

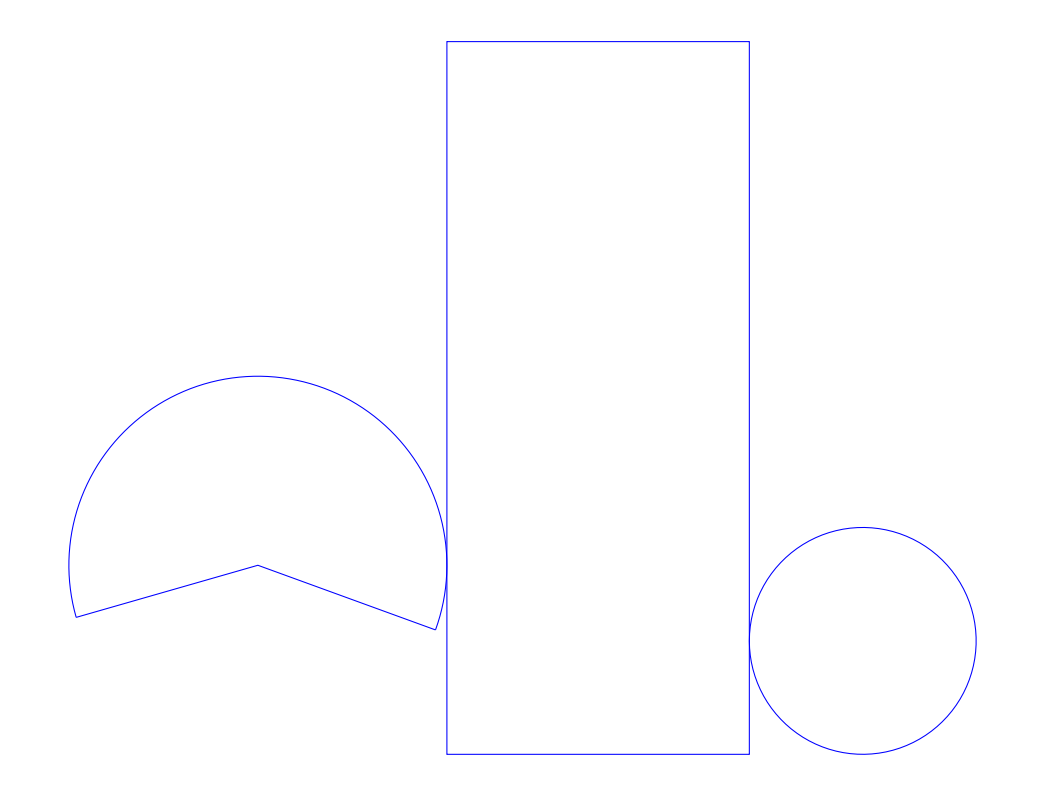